## チェックリストの提出方法

共通書類及び申請する自治体のチェックリストを記入し、ファイル名を「01一覧.xlsx」に変更のうえ、 Excelファイル形式で提出してください。

- ※ 共通書類チェックリストは、すべての申請者が記入必須です。
- ※ 申請する自治体のチェックリストを確認のうえ、必要な書類を提出してください。

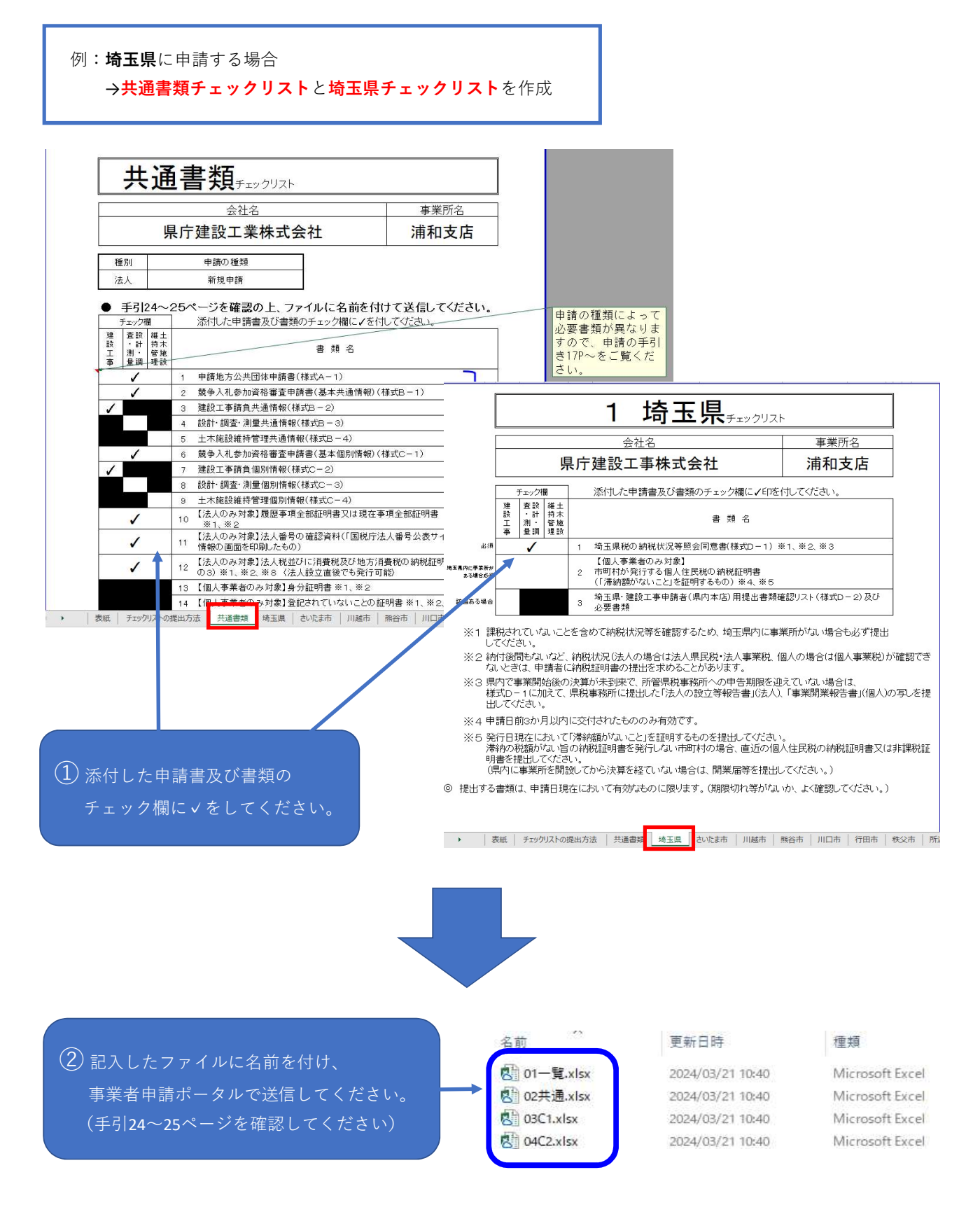